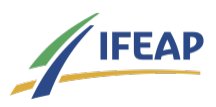

#### Gérer son magasin pédagogique en ligne 3 jours 14 heures

Programme de formation

## Public visé

Enseignants TIM

### Pré-requis

Aucun

### Objectifs pédagogiques

Maîtriser l'essentiel des fonctionnalités des plugins pour réaliser un magasin en ligne Maîtriser le module Page Builder pour les fonctions nécessaires au projet Paramétrer les plugins et gérer le magasin en ligne Identifier les capacités "informatiques" à enseigner aux élèves, les relier aux référentiels et organiser les apprentissages

#### Description / Contenu

Le Ministère de l'Agriculture incite les établissements à créer des magasins pédagogiques dans un souci de professionnaliser les élèves et de développer autrement la commercialisation.

Cette formation vous apportera une double compétence pour que votre projet soit une réussite : Compétence technique pour maîtriser dans "l'environnement" WordPress la gestion et l'administration d'une boutique en ligne

Compétence pédagogique pour former vos élèves à la gestion d'une boutique en ligne

# Modalités pédagogiques

Alternance entre apports théoriques et exercices pratiques Chaque participant aura la gestion d'un site marchand

# Modalités d'évaluation et de suivi

Mise en situation professionnelle à la fin de chacune des étapes

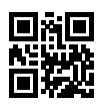